# **Anwendungen des IFC Produktdatenmodells in intelligenten Wohnungen<sup>1</sup>**

Bastian Karstaedt, Birgit Wendholt Hochschule für Angewandte Wissenschaften Hamburg, Department Informatik {bastian.karstaedt | birgit.wendholt}@haw-hamburg.de

**Kurzfassung:** Vorgestellt werden die Einsatzmöglichkeiten von BIM in intelligenten Wohnungen ("Smart Homes") am Beispiel des "Living Place Hamburg". Diese liegen vor allem in der Visualisierung und Simulation, insbesondere aber im Bereich *BIM as a Service*. Das IFC Modell und der BiMserver übernehmen die Rolle eines Lieferanten für räumliche Kontextinformation, die um Schnittstellen zur Abfrage räumlicher Relationen im 3D Raum erweitert werden. Zur Synchronisation der Änderungen in der realen Welt mit dem IFC-Modell wird gezeigt, wie sich der BIM-Server in die Blackboard-Architektur des Living Place Hamburg integriert. Einleitend wird zunächst das Living Place Hamburg vorgestellt. Daraufhin werden zwei Szenarien betrachtet, die die Anwendungsmöglichkeiten verdeutlichen und als Grundlage zum Verständnis der Architektur dienen sollen.

#### **1 Einleitung**

Mit dem offenen Standard IFC und dem frei verfügbaren BiMserver eröffnen sich neue Anwendungsfelder für 3D Gebäudemodelle in "Smart Homes", die über die ursprünglichen Einsatzzwecke im  $AEC^2$  Bereich hinausgehen. Gezeigt hat sich dies z.B. in den Bereichen *Visualisierung* und der *Erweiterung um räumliche Relationen*. In der *Visualisierung* werden dem Gebäude messbare Größen des Bezugssystems überlagert, wie z.B. der Energieverbrauch (MCDONALD 2007). Im Bereich Visualisierung verfolgt dieses Papier einen ähnlichen Ansatz. Bewegliche oder nicht permanent zum Bestand gehörende Objekte sollen der Darstellung der Wohnung dynamisch überlagert werden. Bei der Suche nach Objekten, soll der Bewohner mit Hilfe von gesprochenen Hinweisen zum Ort des Objektes "navigiert" werden. Dazu sollen *räumliche Relationen* zwischen dem gesuchten Objekt und anderen prominenten Objekten der Wohnung über den Daten des IFC berechnet werden (vgl. LERTLAKKHANAKUL 2009).

Unter dem Begriff "Smart Home" werden Wohnungen mit einer steuerbaren Einrichtung verstanden, die sich auf die Bedürfnisse der Bewohner optimal anpassen. Das Rückgrat bilden einerseits eine intelligente Haus- und Lichtsteuerung, basierend auf den Standards KNX und DMX, und andererseits Sensoren, die die Bewohner und den Zustand der Wohnung wahrnehmen bzw. messen, sowie RFID-Tags zur Identifikation.

Als reale Installation und in Forschungslaboren finden wir heute bereits eine Vielzahl von "Smart Homes". Beispielhaft seien hier das *TCom Haus* in Berlin (TCOM 2010)

 1 Präsentiert auf dem 22. Forum Bauinformatik, 29.09. – 01.10.2010, Berlin

<sup>2</sup> Architecture, Engineering and Construction

das *inHaus* der Fraunhofer Gesellschaft (FRAUNHOFER-GESELLSCHAFT 2010) das *Smart Home* des Offis Oldenburg (BRUCKE et.al. 2008) sowie das *ihomelab* (KLAPPROTH 2010) in der Schweiz genannt. "Smart Homes" fokussieren auf die Erhöhung des Wohnkomforts oder die Verbesserung der Energiebilanz. Die Forschung im Bereich Ambient Assisted Living (kurz AAL) hingegen konzentriert sich auf unterstützende Funktionen, um Menschen mit Handicaps das Leben in den eigenen vier Wänden zu ermöglichen (z.B. KRIEG BRÜCKNER et.al. 2009).

Die Anforderungen im Bereich AAL sind strenger, da hier ggf. lebensbedrohliche Situationen verlässlich auf der Basis von Sensoren erkannt werden müssen. Komplexe Auswertung verschiedenster Sensoren zur Erkennung von Situationen sind in der KI Forschung unter dem Begriff der Kontexterkennung bekannt (COUTAZ et.al. 2005). Durch Auswertung der Daten mittels intelligenter Verfahren werden Informationen aggregiert, die eine genauere Beurteilung einer Situation erlauben.

Der Living Place Hamburg hat zum Ziel durch intelligente Auswertung von Sensorik und Steuerung modernster Technologien mit Hilfe intuitiver Bedienelemente und autonomer Agenten, eine Wohnumgebung zu schaffen, die sich kooperativ auf die Bedürfnisse des Bewohners einstellt. Dazu wird eine Middleware mit Blackboard-Architektur und einem Kontextmodell implementiert (vgl. ARABNIA et.al. 2010). Dieses Papier zeigt, wie sich mit der Verwendung von *BIM as a Service* räumliche Information als weitere Kontextinformation in intelligenten Wohnungen nutzen lässt.

Hierzu wird zunächst das Living Place Hamburg vorgestellt. Die darauf folgenden Szenarien verdeutlichen die Anwendungsmöglichkeiten und dienen als Grundlage zum Verständnis der Architektur. Hier wird gezeigt, wie sich der BiMserver in die Message-Broker-Architektur integriert. Das Fazit beschreibt den Stand der aktuellen Arbeiten und die offenen Planungen.

## **1.1 Living Place Hamburg**

Der *Living Place Hamburg* ist ein 140m² großes, vollausgestattetes Apartment im Loft-Stil, das Experimente unter Realbedingungen ermöglicht. Es ist ein Projekt der Hochschule für Angewandte Wissenschaften Hamburg (HAW-Hamburg) in Kooperation mit Hamburger Firmen, relevant finanziert durch die Wirtschaftsbehörde Hamburg (GREGOR 2009). Der Living Place befindet sich in einem Bestandsgebäude der HAW-Hamburg unweit des Departments Informatik.

Im Living Place werden Fragestellungen zum Leben und Arbeiten in intelligenten Wohnungen in interdisziplinären Projektteams erörtert. Je zur Hälfte ist es aufgeteilt in überwachte Räume (Küche, Wohnzimmer, Schlafzimmer, Bad, Flur) und Kontrollräume sowie Räume zur Softwareentwicklung inklusive Server- und Usability-Testräumen (siehe [Abbildung 1\)](#page-2-0). Durch einen doppelten Boden im Wohnbereich können Kabel und Versorgungsleitungen bedarfsgerecht verlegt werden.

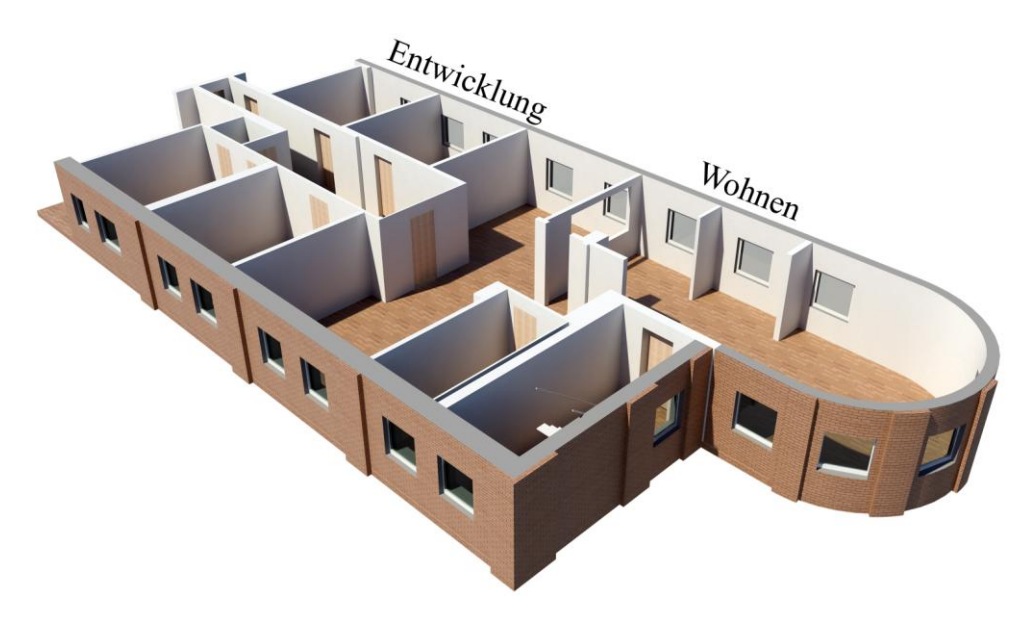

Abbildung 1: Modell des Living Place Hamburg

<span id="page-2-0"></span>Durch eine Vielzahl von Sensoren werden Zustände erfasst, aus denen u.a. kontextbezogene Stimmungen abstrahiert werden ("Situation Based Behaviour of Smart Environments") (VON LUCK 2009) oder z.B. eine intelligente Klimasteuerung gespeist wird. Die meisten aktuellen Projekte sind im Bereich des *Context Aware Computing* angesiedelt. Aktuell wird z.B. an einem *intelligenten Bett* und dem *Wecker 2.0* gearbeitet.

## **1.2 Szenario I – das Gebäudemodell als Webservice**

Das erste Szenario, in dem das Gebäudemodell als Webservice fungiert, betrachtet das computergestützte Auffinden von Gegenständen. Hierbei sucht der Bewohner des Living Places einen Gegenstand (bspw. einen Schlüssel) und tritt dazu in Interaktion mit der intelligenten Wohnung. Sind die Merkmale des angefragten Gegenstandes bekannt, wird mit Hilfe von Bilderkennungsverfahren wie SIFT oder SURF der Gegenstand gesucht (vgl. NAJEM 2010) und bei erfolgreicher Suche die Position des Gegenstandes im Raum berechnet.

Durch eine Service-Anfrage an das Gebäudemodell auf Basis des Suchergebnisses werden die Gegenstände, die sich in unmittelbarer Umgebung befinden zurückgegeben und der suchenden Person daraufhin eine verbale Beschreibung geliefert wo sich das gesuchte Objekt befindet ("Der Autoschlüssel befindet sich auf dem Sofa neben dem Esstisch.").

### **1.3 Szenario II – Konsistenz zwischen realer Welt und Modell**

Bewegt ein Bewohner einen größeren Gegenstand, dessen Position überwacht wird (z.B. einen Sessel), muss im Gebäudemodell die Position des Gegenstandes aktualisiert werden.

### **2 Die Architektur**

Im Folgenden wird eine Architektur vorgestellt, die zur Realisierung der Szenarien verschiedene Komponenten kombiniert und Services bereitstellt, die geometrische, semantische Abfragen an das Gebäudemodell erlaubt. Es werden diverse externe, Komponenten integriert, wie z.B. der Message Broker *ActiveMQ*, der zur Kommunikation mit der Außenwelt verwendet wird, der *BiMserver*, der das Gebäudemodell zentral verwaltet und Zugriffsmöglichkeiten auf Gebäudeentitäten bietet sowie ein *SpatialQuery* Modul für geometrische Anfragen an das Modell. Zunächst zeigt ein Architekturdiagramm das Zusammenspiel der Komponenten [\(Abbildung 2\)](#page-3-0).

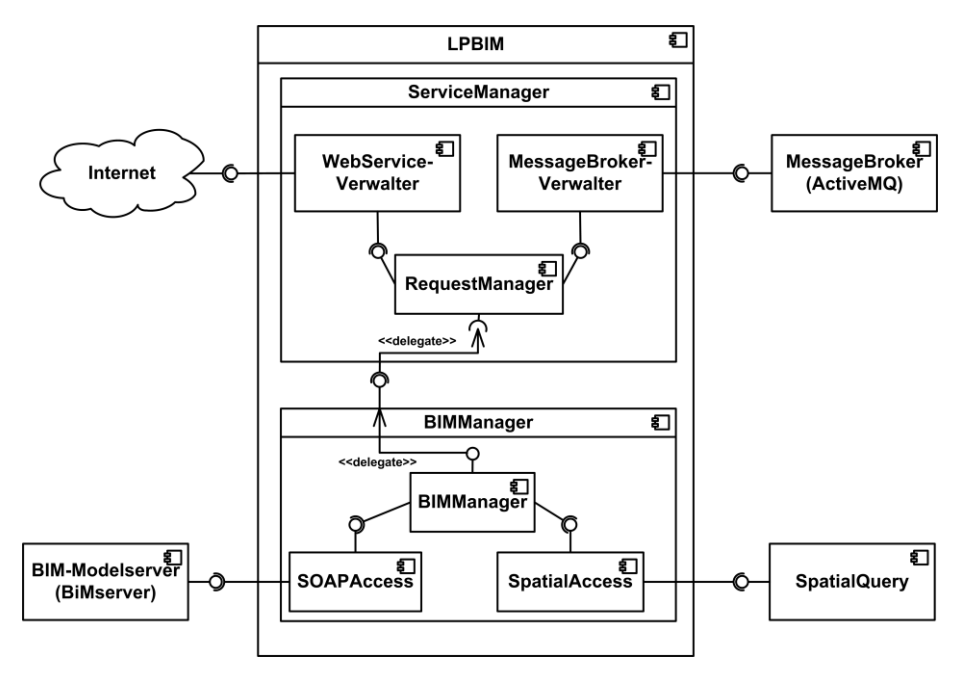

<span id="page-3-0"></span>Abbildung 2: Integrationsarchitektur – BIM im Living Place Hamburg

Im Folgenden wird zunächst auf die Initialisierungsphase eingegangen. Im Architekturentwurf [\(Abbildung 2\)](#page-3-0) spiegeln sich die Anforderungen der beiden Szenarien wider. Der nachfolgende Text geht näher darauf ein, welche Komponenten mit den einzelnen Szenarien korrespondieren.

### <span id="page-3-1"></span>**2.1 Initialisierungsphase**

Allen Szenarien ist gemein, dass in einer *Initialisierungsphase* zunächst die Gebäudegeometrien von einer zentral verwaltenden Instanz, dem *BiMserver*, abgerufen werden. In dieser Phase reagiert das System noch nicht auf externe Anfragen. Die Kommunikation mit dem BiMserver findet stets unter Verwendung der SOAP Schnittstelle statt. Eine detaillierte Beschreibung des BiMservers ist im folgenden Unterkapitel zu finden.

Nach der Anmeldung am BiMserver mit Benutzername und Passwort werden zunächst alle *Global Unique IDs* (GUID) des Gebäudemodells abgerufen. Daraufhin erfolgt die Abfrage aller Geometrien an Hand deren jeweiliger GUID im COLLADA Format.

COLLADA (**COLLA**borative **D**esign **A**ctivity) ist ein XML basiertes, offenes Austauschformat für 3D Inhalte, das von vielen Tools, Game Engines und einigen DBMS unterstützt wird (z.B. Google SketchUp, Maya, Cinema4D, OGRE, Irrlicht, Oracle Spatial etc.). Die Fähigkeiten von COLLADA z.B. auch physikalische und kinematische Eigenschaften zu transportieren werden hier nicht berücksichtigt.

Der BiMserver wird also einerseits zur zentralen Verwaltung des Gebäudemodells verwendet, andererseits wird aber auch die Fähigkeit genutzt, auf IFC Entitäten in verschiedenen Exportformaten zugreifen zu können. Die nun zur Verfügung stehenden Geometrien der einzelnen Gebäudeentitäten werden der internen Repräsentation eines externen *SpatialQuery* Moduls hinzugefügt. Dieses Modul ermöglicht die Abfrage von räumlichen Relationen innerhalb des BIM.

Derartige Anfragen an Spatial DBMS im 2D GIS Bereich werden schon länger erfolgreich eingesetzt. Gesucht werden nun quelloffene Datenbanken oder Bibliotheken, die räumliche Anfragen auch im BIM Umfeld ermöglichen. In BORRMANN 2006 wird eine 3D Abfragesprache für BIM Modelle vorgeschlagen. Die dort vorgeschlagenen Operatoren, die für den Living Place in Frage kommen, sind vorwiegend metrisch (*metric*) und gerichtet *(directed)*, wobei z.B. der gerichtete Operator in z-Achse zwischen *above* und *below* unterscheidet. Auch der Einsatz einer Game Engine zur Beantwortung räumlicher Abfragen wird in Erwägung gezogen.

## **2.1.1 Der BiMserver**

Der *BiMserver* ist ein Open Source Projekt, das kollaboratives Arbeiten an einem zentralen Gebäudemodell in IFC mit unterschiedlichen Programmen (Autodesk, ArchiCAD etc.) in unterschiedlichen Gewerken (Konstruktion, Elektrizität, HVAC<sup>3</sup> etc.) ermöglicht. KIVINIEMI (2005) fordert ein zentral verwaltetes IFC Modell zum verlustfreien, inkrementellen Arbeiten in Projektteams. Der BiMserver ist das erste frei erhältliche Projekt, das produktiv eingesetzt werden kann. In [Abbildung 3](#page-5-0) ist eine Übersicht über die Verwendungsmöglichkeiten und Schnittstellen des BiMservers zu sehen.

Der BiMserver läuft als "Standalone" Anwendung auf einem Java Web Application Server (z.B. Tomcat, JBoss, GlassFish). Lesen und Schreiben auf das zentrale Modell erfolgt durch das BIEP Protokoll (Building Information Exchange Protocol), einem neuem Standard, der von der Open Source BIM Foundation entwickelt wurde.

Über ein *Web-Interface* können u.a. Projekte und Benutzer verwaltet werden. Es besteht die Möglichkeit Subprojekte zu erstellen, Modelle zu vereinen ("Merging"), Revisionen zu verwalten und das Modell oder Teile davon in verschiedenen Formaten (IFC2x3, ifcXML2x3, CityGML 1.0.0, O3D, Collada und KML) herunterzuladen.

 $\overline{a}$ <sup>3</sup> Heating, Ventilating, and Air Conditioning

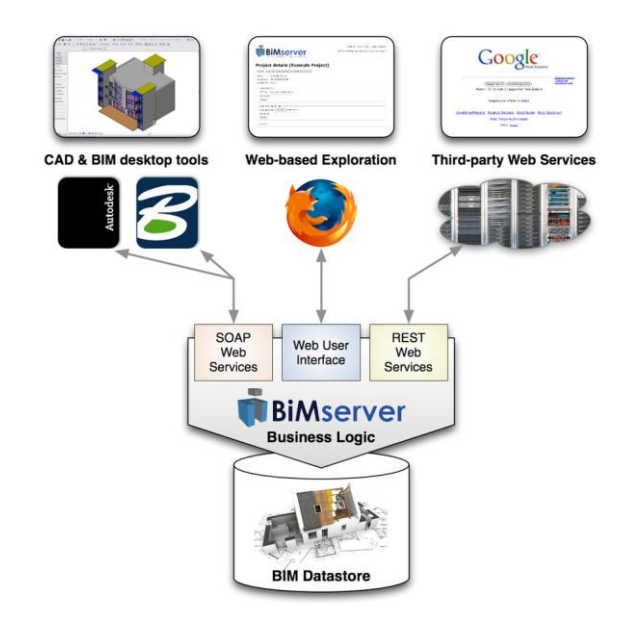

Abbildung 3: BiMserver Architektur (VAN BERLO 2010)

<span id="page-5-0"></span>Eine *REST* Schnittstelle ermöglicht das Abfragen eines vollständigen Modells oder Komponenten davon (z.B. alle Entitäten einer IFC Klasse) über URIs. Damit ist es bspw. für Kunden möglich mittels Google Earth über einen statischen REST-Link den Konstruktionsfortschritt eines Gebäudes zu beobachten (VAN BERLO 2010).

Die *SOAP* Schnittstelle, bietet einen umfangreichen Zugriff auf den BiMserver. Sie wurde in diesem Projekt erfolgreich integriert. Erforderlich ist hierzu ein MTOM (Message Transmission Optimization Mechanism) fähiger Client, da über die SOAP Schnittstelle auch Binärdaten per MTOM übertragen werden. Die Zugriffsmethoden, die die per WSDL beschriebene Schnittstelle bietet, lassen sich wie folgt einteilen: Benutzer- und Projektverwaltung, Down- und Upload von Modellen, Klassen und Entitäten, Zugriff auf Revisionen und Checkouts, Vergleich von (Sub-)Projekten und Auffinden von Kollisionen. Anfragen über räumliche Relationen sind nicht möglich.

## **2.2 Szenario I – das Gebäudemodell als Webservice**

In Szenario I stellt das Gebäudemodell einen Webservice bereit. In diesem Fall fokussiert sich dieser Service auf das computergestützte Auffinden von Gegenständen.

Eine Anfrage an den Service wird mittels JSON (JavaScript Object Notation) formuliert und per TCP/IP übermittelt. Dieses Nachrichtenformat ist auf Grund seiner einfachen und flexiblen Struktur projektübergreifend für die Kommunikation und den Datenaustausch im Living Place gewählt worden.

Die Anfrage vom Typ "Liefere alle Gegenstände im Umkreis X" beinhaltet, ausgehend von einem globalen Koordinatensystem, die dreidimensionalen Koordinaten eines Gegenstandes und den Radius, in dessen Umkreis nach Entitäten gesucht werden soll. Um diese geometrische und semantische Frage beantworten zu können, wird die Anfrage durch ein externes *SpatialQuery* Modul interpretiert. Als Ergebnis werden die gefundenen Entitäten zurückgeliefert.

## **2.3 Szenario II – Konsistenz zwischen realer Welt und Modell**

Das zweite Szenario befasst sich mit der Konsistenz von Modell und Realität, welche insbesondere eine Grundvoraussetzung für eine vollständige und korrekte Antwort in Szenario I darstellt. Sobald z.B. ein Tisch durch einen Bewohner verschoben wird, stimmen Realität und digitales Abbild nicht mehr überein. In diesem Fall können Anfragen aus Szenario I ggf. nicht mehr korrekt beantwortet werden. Um dies zu verhindern muss dem Modell stets mitgeteilt wird, wohin Gegenstände verschoben werden. Das Tracking kann hierbei z.B. mit Hilfe des Echtzeit-Ortungssystem *Ubisense* geschehen.

Die Benachrichtigungen werden mit Hilfe des Message Broker Systems *ActiveMQ* von Apache realisiert, der projektübergreifend im Living Place eingesetzt wird. Die Kommunikation kann hierüber Punkt-zu-Punkt auf Basis von *Message-Queues* erfolgen oder mittels des Publisher/Subscriber Prinzips (1:N Beziehung) über *Topics*.

In diesem Fall fungiert das Modell als Subscriber und reagiert auf Events des ActiveMQ. Wird folglich ein Gegenstand neu positioniert, wird das Modell über den ActiveMQ darüber benachrichtigt und wird über die genauen Details der Aktion über eine JSON Nachricht informiert.

### **3 Fazit und Ausblick**

Der BiMserver wurde erfolgreich mit dem ActiveMQ integriert. Hierzu wurde das SOAP Protokoll des BiMservers zur Kommunikation mit dem BiMserver eingesetzt und das Publisher/Subscriber Prinzip beim ActiveMQ angewandt. Noch nicht geklärt ist die Möglichkeit von räumlichen Anfragen an das BIM Modell (siehe Kap. [2.1\)](#page-3-1).

Durch die enge Verzahnung der Projektteams im Living Place und die speziellen Herausforderungen einer intelligenten Wohnung entstehen Anforderungen und Probleme, die zu neuen Ideen und Lösungsansätzen führen.

Viele Ideen basieren auf der *Visualisierung* des Gebäudemodells mit Hilfe einer Game Engine z.B. für eine virtuelle Begehung. Da viele Game Engines COLLADA als Importformat unterstützen, sind die Grundlagen hierzu bereits gelegt.

Im Bereich der *Simulation* sind vor allem Beleuchtungsszenarien interessant. Durch Schnittstellen zu spezieller Analysesoftware (z.B. Relux, DIAlux) können im Hinblick auf eine optimale Beleuchtung des Living Place Szenarien betrachtet werden, die Lichtverhältnisse schaffen, die auf die jeweilige Situation abgestimmt werden (Arbeit, Entspannung, Kommunikation usw.).

Für den Proof-of-Concept ist eine Installation für das zweitgenannte Szenario in Vorbereitung.

#### **4 Referenzen**

ARABNIA u. a., (2010). ARABNIA, H.R. ; FANG, Wai-Chi ; LEE, Changhoon ; ZHANG, Yan: Context-Aware Middleware and Intelligent Agents for Smart Environments. In: Intelligent Systems, IEEE 25 (2010), march-april, Nr. 2, S. 10 –11. – ISSN 1541-1672

VAN BERLO (2010). BERLO, Leon van: BiMserver.org. Webseite. Juli 2010. – URL http://www.bimserver.org. – Letzter Aufruf: 23.06.2010

BORRMANN u. a. (2006). BORRMANN, André ; TREECK, Christoph V. ; RANK, Ernst: Towards a 3D Spatial Query Language for Building Information Models. In: Proc. Joint Int. Conf. of Computing and Decision Making in Civil and Building Engineering

BRUCKE u. a. (2008). BRUCKE, Matthias ; SCHULTE, Milan ; MAYER, Christoph: Energieoptimierung zur Bewältigung des Klimawandels. In: "Fachmagazin inno" (2008)

COUTAZ u. a. (2005). COUTAZ, Joëlle ; CROWLEY, James L. ; DOBSON, Simon ; GARLAN, David: Context is key. In: Commun. ACM 48 (2005), Nr. 3, S. 49–53. – ISSN 0001-0782

FRAUNHOFER-GESELLSCHAFT (2010). FRAUNHOFER-GESELLSCHAFT: inHaus Innovationszentrum der Fraunhofer Gesellschaft. 2010. – Letzer Zugriff 30.6.2010

GREGOR u. a. (2009). GREGOR, S. ; RAHIMI, M. ; VOGT, M. ; SCHULZ, T. ; K.V.LUCK: Tangible Computing revisited: Anfassbare Computer in Intelligenten Umgebungen / Hochschule für Angewandte Wissenschaften Hamburg. 2009. – Forschungsbericht

KIVINIEMI u. a. (2005). KIVINIEMI, Arto ; FISCHER, Martin ; BAZJANAC, Vladimir: Integration of Multiple Product Models: IFC Model Servers as a Potential Solution. In: 22nd CIB-W78 Conference on Information Technology in Construction, 2005

KLAPPROTH (2010). KLAPPROTH, A. ; VON ARX, D.: "Wo Intelligentes Wohnen zuhause ist" / ïHomeLab Schweizer Denkfabrik und Forschungslabor", 2010. – Forschungsbericht

KRIEG-BRÜCKNER u. a. (2009). KRIEG-BRÜCKNER, Bernd ; GERSDORF, Bernd ; DÖHLE, Mathias ; SCHILL, Kerstin: Technik für Senioren in spe im Bremen Ambient Assisted Living Lab. In: Ambient Assisted Living, 2. Deutscher AAL-Kongress 2009.

LERTLAKKHANAKUL u. a. (2009). LERTLAKKHANAKUL, Jumphon ; LI, Yongzhi ; CHOI, Jinwon ; BU, Soyoung: GongPath: Development of BIM Based Indoor Pedestrian Navigation System. In: Networked Computing and Advanced Information Management, International Conference on, Fifth International Joint Conference on INC, IMS and IDC 0 (2009)

VON LUCK u. a. (2010). LUCK, Prof. Dr. K. von ; KLEMKE, Prof. Dr. G. ; GREGOR, Sebastian ; RAHIMI, Mohammad A. ; VOGT, Matthias: Living Place Hamburg – A place for concepts of IT based modern living / HAW-Hamburg. URL http://livingplace.informatik.hawhamburg.de/content/LivingPlaceHamburg\_en.pdf, Mai 2010. – Forschungsbericht

MCDONALD (2007). MCDONALD, Christopher E.: Framework For A Visual Energy Use System, Texas A&M University, Masterarbeit, 2007

NAJEM (2010). NAJEM, Hosnia: Modellbasiertes Suchen von Objekten / HAW-Hamburg

TCOM (2010): "Herzlich Willkommen im TCom Haus". http://t-com-haus.idmedia.com/. – Letzter Zugriff 1.7.2010